## чертежи в автокаде скачать !! НОТ!!

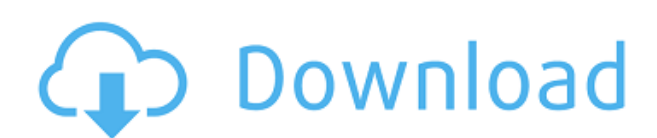

Если у вас уже есть блок на чертеже, но нет описания блока, вы можете добавить его с помощью команды **БМОД** Это запустит диалоговое окно определения блока, как если бы вы создавали блок. Вы также можете попасть в это диалоговое окно, просто введя **Б** в командной строке. В качестве дополнительного преимущества мы можем сохранять настройки для любого инструмента или команды, которые мы часто используем. Например, я задаю следующей точке тип дуги, а затем перехожу к точке на символьной линии и ввожу угол в градусах. После создания точки мы можем сохранить настройки следующим образом. В контекстном меню перейдите к [Выбрать] и выберите [Сохранить настройки]. Мы увидим, что сохраненные настройки включают градус угла. Чтобы использовать наши сохраненные настройки, перейдите в меню приложения AutoCAD, выберите область инструментов, а затем нажмите [Выбрать]. Выберите [SetDesc] и введите [SetDesc]. Выберите [Редактировать]. Выберите [OpenSelector] и выберите стиль точки, заливку контура, стиль точки и маркер точки, которые мы хотим использовать. **Описание:** Вводный курс инженерного искусства, предназначенный для адаптации студентов к профессии инженера и ознакомления их с методами и методологией инженерного проектирования. «Дизайн» аспект курса состоит из введения в компьютерное программирование (применительно к профессии инженера), графических методов и задач, ориентированных на дизайн. Задачи раздела проектирования влекут за собой постановку инженерных задач. (3 лабораторных часа) Лабораторный сбор взимается. SUNY GEN ED – н/д; NCC GEN ED – н/д Предлагается: осень, весна **Описание:** Первый курс инженерной термодинамики, знакомящий с фундаментальными термодинамическими переменными, свойствами чистых веществ и энергетическими соотношениями. Анализ открытых и закрытых систем на основе классических законов термодинамики; понятия обратимости и энтропии; силовые циклы и двигатели.Каждому студенту будет назначен семестровый проект, требующий подробного анализа циклов питания. Крайне желательно знание хотя бы одного языка программирования высокого уровня или программного обеспечения для моделирования. SUNY GEN ED — нет данных; NCC GEN ED -n/a Предлагается: Весна

## **Скачать Autodesk AutoCAD Полный ключ продукта С полным кейгеном {{ ??????н?? ?????? }} 2022**

**БЕСПЛАТНАЯ ПРОГРАММНАЯ IDE**: Много лет назад, когда я впервые изучал программирование, я использовал бесплатную IDE (интегрированную среду разработки) под названием Borland C++ Builder. Если мне нужно назвать одну из причин, почему это был отличный инструмент для начинающего программиста, так это его обширная библиотека для разработки приложений. У него даже был собственный язык сценариев под названием Builder Script, который оказался огромным подспорьем в быстрой разработке небольших приложений. Последняя программа САПР в этом списке называется Quantum 3D. Вам нужно будет перейти на версию Premium, чтобы получить полную поддержку, но это бесплатное программное обеспечение является отличным инструментом для пользователей, которые не хотят тратить много денег.

Это надежный и многофункциональный пакет, удобный для начинающих. Кроме того, он поддерживает широкий спектр форматов файлов и поддерживает CAM, CAE и Inventor. Он также поддерживает **симуляции**, совместная работа, а также позволяет экспортировать работу в форматы DWG, DXF и SVG. Вы можете делать 3D модели, создавать

**параметрические кривые**, **оптимизировать** параметры конструкции, **имитировать** механические движения и многое другое. Quantum 3D — отличная бесплатная программа САПР, которую могут использовать как профессионалы, так и новички.

*Посетить сайт (Свободно)* Я уже собирался отказаться от бесплатной пробной версии AutoCAD 2013 от Autodesk, когда наткнулся на CADTutor. Существует 100% гарантия возврата денег и 100% гарантия конфиденциальности, а также гарантия того, что вы получите ответы в течение часа или ваши деньги будут возвращены. Что неслыханно и по сей день. 1328bc6316

## Autodesk AutoCAD AKTHBATOP Windows 10-11 { { ??? H??????? ???? } } 2023

4. Я действительно хочу изучить AutoCAD, потому что думаю, что это поможет мне освоить CAD/BIM, но для таких, как я, это кажется сложной задачей. Я быстро учусь и готов учиться, но я немного неуклюж в общении и не очень разбираюсь в компьютерах. Чем AutoCAD отличается от других САПР? С какой программы мне начать, чтобы не чувствовать, что мне нужно учиться до конца? Одним из первых шагов в изучении AutoCAD является работа в 2D-среде с настройками по умолчанию. Вы научитесь создавать и редактировать линии, углы и окружности, а также комбинировать объекты. Как только вы разберетесь с базовой настройкой 2D-моделей, вы сможете перейти к 3D. Узнайте, как создавать фигуры и выбирать их, а также как добавлять текстуры и световые эффекты. Как новый пользователь, начать работу с AutoCAD будет довольно просто. Поскольку по своей природе программное обеспечение постоянно меняется, изучение AutoCAD больше связано с обучением тому, как думать, чем с изучением какого-либо конкретного приложения. В Интернете доступно множество ресурсов, объясняющих, как использовать AutoCAD, включая форумы пользователей, сообщества, онлайн-видео и примеры файлов. Кроме того, существуют и другие средства, используемые для изучения AutoCAD, включая онлайн-учебники, курсы электронного обучения и сертификаты. Ищите онлайн-ресурсы, отвечающие вашим конкретным потребностям для развития навыков работы с AutoCAD. Изучив, как использовать AutoCAD, вы сможете овладеть программным обеспечением для использования в повседневной работе. Начало работы с программным обеспечением для проектирования на планшете Android может быть затруднено, если вы не знакомы с САПР. Тем не менее, SketchUp отлично подходит для планшетов и может стать недорогим способом начать работу. Если вы хотите включить технические чертежи в свое программное обеспечение, вы можете воспользоваться настоящим программным обеспечением САПР. Например, если вы хотите узнать о турбинах и ветряных турбинах, вам придется загрузить настоящую программу CAПP AutoCAD.Обучение использованию этой программы может занять некоторое время, но разница в скорости обучения с реальным программным обеспечением САПР очевидна! Даже если вы уже являетесь опытным пользователем, вы будете вносить значительные улучшения. Программное обеспечение САПР, такое как AutoCAD, предназначено не только для начинающих, поэтому ознакомьтесь с ним, чтобы освоить программу. Практика сделает совершенным!

скамейки автокад скачать рамка аЗ автокад вертикальная скачать рамка аЗ автокад горизонтальная скачать автокад рамка аЗ скачать рамка автокад скачать рамка автокад аЗ скачать рамка формата аЗ автокад скачать рамка формата а1 автокад скачать рамка и штамп аЗ автокад скачать рамка а0 автокад скачать

## 4. Какие типы документов я должен сосредоточиться на рисовании в первую

**очередь?** Я читал/слышал о рисовании каруселей, WPC и архитектурных чертежах — это то, чему учат в первую очередь. Сколько времени нам дано, чтобы научиться всему этому? У меня есть библиотека из 35 книг AutoCAD, и я могу использовать только некоторые из них. Большинство бесплатных книг состоят всего из 3 страниц или меньше. Вам нужно знать хотя бы основы программы для рисования, чтобы делать основные вещи. Кроме того, я не знаю, насколько хорошо они обучают людей тому, как использовать различные свойства объектов,

просматривать определенный слой, распечатывать различные представления. Не ждите, что книга проведет вас через этот процесс. Это всего лишь отправная точка. Представьте, что вам говорят научить кого-то пользоваться трактором, но при этом вас просят сначала дать им подробный урок о том, как работает трактор. Если бы вы были фермером, пытающимся понять, как работают тракторы, это показалось бы смешным. То же самое и с 3D-печатью технологией, которая меняет все в том, как мы привыкли проектировать объекты. **6. Насколько велики инвестиции?** Мои ученики обычно изучают программу менее чем за неделю, но потом им хочется большего. Как будто они так сильно хотят изучить программное обеспечение, что не могут остановиться, пока не сделают это правильно. Они думают, что должны выучить все, а потом хотят добавить еще. На самом деле, неважно, чему они учатся в первую очередь. Они добавят к этому, когда у них будет шанс. Раньше я думал, что мне нужно сначала изучить все основы, прежде чем я смогу перейти к более сложным предметам. Тем не менее, теперь я стараюсь изучать основы с немного большим акцентом при обучении студентов. Я думаю, что это упрощает задачу и охватывает больше. Один из способов обучения может заключаться в том, чтобы пойти в онлайн-класс Autodesk University и спросить любого из экспертов, как решить вашу проблему, и они дадут вам ответ. Некоторые курсы даже позволяют отправлять задания и получать отзывы от других.Вы также можете посетить живой курс в вашем районе.

Научиться эффективно использовать программное обеспечение — это больше, чем просто знать, как выполнять несколько простых команд. Ваш первый шаг должен состоять в том, чтобы прочитать руководства, чтобы ознакомиться с важными понятиями. Это подходящее место, чтобы узнать, как делать такие вещи, как открытие и закрытие документов, как создавать новые чертежи или новый проект и как проверять статус своей работы. Пока вы можете следовать инструкциям, вы можете изучить AutoCAD практически самостоятельно. Практика делает совершенным. Если вы новичок в AutoCAD, попросите своего инструктора или наставника показать вам, как начать и использовать AutoCAD. Плюсы изучения программного обеспечения AutoCAD помогут вам отточить свои навыки и навыки. А к минусам можно отнести стоимость. Несмотря на то, что вы можете получить множество бесплатных обучающих видеороликов по AutoCAD в Интернете, понимание каждой концепции требует времени и усилий. Но именно так вы готовитесь стать экспертом. Вы не можете изучить что-то вроде AutoCAD, просто изучая каждую команду по отдельности. Существует слишком много инструментов, чтобы понять все сразу. Гораздо лучший метод — изучить основы, необходимые для начала работы над небольшим проектом, и сразу же применить на практике то, что вы узнали. Постепенно изучая дополнительные инструменты и команды, вы сможете применять полученные знания в своем проекте. Таким образом, вы поймете *Почему* используется определенная команда, а не просто *как*. Установите Автокад. Получите доступ к приложению, дважды щелкнув его ярлык в меню «Пуск». Прочтите файл «Руководство пользователя», чтобы узнать, как использовать программное обеспечение. Прочтите справку и просмотрите обучающие видео, которые сможете найти. Проверьте, насколько просто открыть новый файл чертежа. Проверьте, как вы можете изменить настройки нового чертежа на личные предпочтения, а затем сохраните файл. Затем попытайтесь сохранить его. Вы получите предупреждающее сообщение с просьбой подтвердить диалоговое окно сохранения. Нажмите кнопку ОК. Создайте чертеж с помощью команды «Вставка» и вернитесь в главное меню.Откройте файл, нарисуйте несколько линий или кругов, а затем увеличьте масштаб до 100%. Дублируйте рисунок. С помощью команд «Вырезать», «Копировать» и «Вставить» создайте новый чертеж.

<https://techplanet.today/post/descargar-mobiliario-de-autocad-updated> <https://techplanet.today/post/como-descargar-autocad-windows-7-2021>

Это очень просто, если вы понимаете основы и имеете достаточный опыт работы с программой. Я обучаю студентов AutoCAD в течение последних 7 лет, и я могу сказать вам, что этому очень легко учить. Если вы новичок, вам может быть сложно установить AutoCAD. Вы можете использовать простую в установке лицензию версии 2 или версии 3, приобрести пожизненную лицензию или приобрести бессрочную лицензию, которая сохранит вашу лицензию активной навсегда. Эти типы лицензий имеют различные уровни привилегий. Более продвинутые типы лицензий стоят дороже и предлагают меньше функций. Убедитесь, что вы покупаете правильную лицензию и правильную версию для ваших нужд. Если вы являетесь предприятием, вы можете приобрести набор лицензий с подпиской на AutoCAD. Вы можете использовать онлайн-репетиторство и 3D-модель, чтобы прояснить свои вопросы. Я думаю, что есть несколько факторов для непрограммиста, который хочет изучить САПР:

- САПР очень сложная область, требующая хорошего понимания геометрии, тригонометрии, двухмерной и трехмерной математики, программирования, командной строки, Java и трехмерного моделирования.
- Команды очень мощные и могут быть ошеломляющими для тех, кто не очень хорошо знаком с программированием.
- Многие люди пугаются программного обеспечения, когда начинают его использовать.
- Многие люди ищут способы бесплатного изучения САПР.

Существует также множество онлайн-курсов по САПР, которые могут стать отличным способом для начинающих, например:

- Сайт для изучения геометрии
- Объяснение САПР
- Страница с описанием САПР
- геомагия

Для начинающих существует множество онлайн-ресурсов, которые могут помочь в изучении основ. Это был бы простой способ начать знакомство с программным обеспечением САПР, а затем постепенно углублять знания.

[https://www.brianmallasch.com/2022/12/16/autocad-2023-24-2-с-кейгеном-win-mac-пожизненный](https://www.brianmallasch.com/2022/12/16/autocad-2023-24-2-с-кейгеном-win-mac-пожизненный-патч-2022/)[патч-2022/](https://www.brianmallasch.com/2022/12/16/autocad-2023-24-2-с-кейгеном-win-mac-пожизненный-патч-2022/)

<http://blackstylefile.com/?p=11626>

<http://nii-migs.ru/?p=36646>

<https://bodhirajabs.com/autocad-20-1-с-кодом-активации-с-лицензионным-кл/>

[https://superyacht.me/advert/%d1%81%d0%ba%d0%b0%d1%87%d0%b0%d1%82%d1%8c-autodesk](https://superyacht.me/advert/%d1%81%d0%ba%d0%b0%d1%87%d0%b0%d1%82%d1%8c-autodesk-autocad-hack-64-bits-2022/)[autocad-hack-64-bits-2022/](https://superyacht.me/advert/%d1%81%d0%ba%d0%b0%d1%87%d0%b0%d1%82%d1%8c-autodesk-autocad-hack-64-bits-2022/)

<https://anarecuero.org/wp-content/uploads/2022/12/girvmole.pdf>

[https://cleverfashionmedia.com/advert/%d1%81%d0%ba%d0%b0%d1%87%d0%b0%d1%82%d1%8c-](https://cleverfashionmedia.com/advert/%d1%81%d0%ba%d0%b0%d1%87%d0%b0%d1%82%d1%8c-%d0%b0%d0%b2%d1%82%d0%be%d0%ba%d0%b0%d0%b4-%d0%b1%d0%b5%d1%81%d0%bf%d0%bb%d0%b0%d1%82%d0%bd%d0%be-%d0%bd%d0%b0-%d1%80%d1%83%d1%81%d1%81%d0%ba%d0%be%d0%bc/) [%d0%b0%d0%b2%d1%82%d0%be%d0%ba%d0%b0%d0%b4-](https://cleverfashionmedia.com/advert/%d1%81%d0%ba%d0%b0%d1%87%d0%b0%d1%82%d1%8c-%d0%b0%d0%b2%d1%82%d0%be%d0%ba%d0%b0%d0%b4-%d0%b1%d0%b5%d1%81%d0%bf%d0%bb%d0%b0%d1%82%d0%bd%d0%be-%d0%bd%d0%b0-%d1%80%d1%83%d1%81%d1%81%d0%ba%d0%be%d0%bc/)

[%d0%b1%d0%b5%d1%81%d0%bf%d0%bb%d0%b0%d1%82%d0%bd%d0%be-%d0%bd%d0%b0-](https://cleverfashionmedia.com/advert/%d1%81%d0%ba%d0%b0%d1%87%d0%b0%d1%82%d1%8c-%d0%b0%d0%b2%d1%82%d0%be%d0%ba%d0%b0%d0%b4-%d0%b1%d0%b5%d1%81%d0%bf%d0%bb%d0%b0%d1%82%d0%bd%d0%be-%d0%bd%d0%b0-%d1%80%d1%83%d1%81%d1%81%d0%ba%d0%be%d0%bc/)

[%d1%80%d1%83%d1%81%d1%81%d0%ba%d0%be%d0%bc/](https://cleverfashionmedia.com/advert/%d1%81%d0%ba%d0%b0%d1%87%d0%b0%d1%82%d1%8c-%d0%b0%d0%b2%d1%82%d0%be%d0%ba%d0%b0%d0%b4-%d0%b1%d0%b5%d1%81%d0%bf%d0%bb%d0%b0%d1%82%d0%bd%d0%be-%d0%bd%d0%b0-%d1%80%d1%83%d1%81%d1%81%d0%ba%d0%be%d0%bc/)

<http://ptownclub.in/скачать-autodesk-autocad-код-активации-с-keygen-обновить/>

[http://peninsular-host.com/autosmotos.es/advert/%d1%81%d0%ba%d0%b0%d1%87%d0%b0%d1%8](http://peninsular-host.com/autosmotos.es/advert/%d1%81%d0%ba%d0%b0%d1%87%d0%b0%d1%82%d1%8c-autodesk-autocad-%d0%b1%d0%b5%d1%81%d0%bf%d0%bb%d0%b0%d1%82%d0%bd%d1%8b%d0%b9-%d0%bb%d0%b8%d1%86%d0%b5%d0%bd%d0%b7%d0%b8%d0%be%d0%bd%d0%bd%d1%8b%d0%b9/) [2%d1%8c-autodesk-autocad-](http://peninsular-host.com/autosmotos.es/advert/%d1%81%d0%ba%d0%b0%d1%87%d0%b0%d1%82%d1%8c-autodesk-autocad-%d0%b1%d0%b5%d1%81%d0%bf%d0%bb%d0%b0%d1%82%d0%bd%d1%8b%d0%b9-%d0%bb%d0%b8%d1%86%d0%b5%d0%bd%d0%b7%d0%b8%d0%be%d0%bd%d0%bd%d1%8b%d0%b9/)

[%d0%b1%d0%b5%d1%81%d0%bf%d0%bb%d0%b0%d1%82%d0%bd%d1%8b%d0%b9-](http://peninsular-host.com/autosmotos.es/advert/%d1%81%d0%ba%d0%b0%d1%87%d0%b0%d1%82%d1%8c-autodesk-autocad-%d0%b1%d0%b5%d1%81%d0%bf%d0%bb%d0%b0%d1%82%d0%bd%d1%8b%d0%b9-%d0%bb%d0%b8%d1%86%d0%b5%d0%bd%d0%b7%d0%b8%d0%be%d0%bd%d0%bd%d1%8b%d0%b9/)

[%d0%bb%d0%b8%d1%86%d0%b5%d0%bd%d0%b7%d0%b8%d0%be%d0%bd%d0%bd%d1%8b%d0](http://peninsular-host.com/autosmotos.es/advert/%d1%81%d0%ba%d0%b0%d1%87%d0%b0%d1%82%d1%8c-autodesk-autocad-%d0%b1%d0%b5%d1%81%d0%bf%d0%bb%d0%b0%d1%82%d0%bd%d1%8b%d0%b9-%d0%bb%d0%b8%d1%86%d0%b5%d0%bd%d0%b7%d0%b8%d0%be%d0%bd%d0%bd%d1%8b%d0%b9/) [%b9/](http://peninsular-host.com/autosmotos.es/advert/%d1%81%d0%ba%d0%b0%d1%87%d0%b0%d1%82%d1%8c-autodesk-autocad-%d0%b1%d0%b5%d1%81%d0%bf%d0%bb%d0%b0%d1%82%d0%bd%d1%8b%d0%b9-%d0%bb%d0%b8%d1%86%d0%b5%d0%bd%d0%b7%d0%b8%d0%be%d0%bd%d0%bd%d1%8b%d0%b9/)

[https://konnektion.com/advert/autocad-2022-24-1-%d1%82%d0%be%d1%80%d1%80%d0%b5%d0%b](https://konnektion.com/advert/autocad-2022-24-1-%d1%82%d0%be%d1%80%d1%80%d0%b5%d0%bd%d1%82-%d0%ba%d0%be%d0%b4-%d0%b0%d0%ba%d1%82%d0%b8%d0%b2%d0%b0%d1%86%d0%b8%d0%b8-%d0%bf%d0%be%d0%bb%d0%bd%d1%8b%d0%b9-%d0%bb%d0%b8%d1%86%d0%b5/) [d%d1%82-%d0%ba%d0%be%d0%b4-](https://konnektion.com/advert/autocad-2022-24-1-%d1%82%d0%be%d1%80%d1%80%d0%b5%d0%bd%d1%82-%d0%ba%d0%be%d0%b4-%d0%b0%d0%ba%d1%82%d0%b8%d0%b2%d0%b0%d1%86%d0%b8%d0%b8-%d0%bf%d0%be%d0%bb%d0%bd%d1%8b%d0%b9-%d0%bb%d0%b8%d1%86%d0%b5/)

[%d0%b0%d0%ba%d1%82%d0%b8%d0%b2%d0%b0%d1%86%d0%b8%d0%b8-](https://konnektion.com/advert/autocad-2022-24-1-%d1%82%d0%be%d1%80%d1%80%d0%b5%d0%bd%d1%82-%d0%ba%d0%be%d0%b4-%d0%b0%d0%ba%d1%82%d0%b8%d0%b2%d0%b0%d1%86%d0%b8%d0%b8-%d0%bf%d0%be%d0%bb%d0%bd%d1%8b%d0%b9-%d0%bb%d0%b8%d1%86%d0%b5/)

[%d0%bf%d0%be%d0%bb%d0%bd%d1%8b%d0%b9-%d0%bb%d0%b8%d1%86%d0%b5/](https://konnektion.com/advert/autocad-2022-24-1-%d1%82%d0%be%d1%80%d1%80%d0%b5%d0%bd%d1%82-%d0%ba%d0%be%d0%b4-%d0%b0%d0%ba%d1%82%d0%b8%d0%b2%d0%b0%d1%86%d0%b8%d0%b8-%d0%bf%d0%be%d0%bb%d0%bd%d1%8b%d0%b9-%d0%bb%d0%b8%d1%86%d0%b5/)

<http://www.reiten-scheickgut.at/скачать-двери-автокад-upd/>

<https://healthwhere.org/wp-content/uploads/2022/12/goltag.pdf>

<https://parsiangroup.ca/2022/12/автокад-электрикал-скачать-exclusive/>

[https://totoralillochile.com/advert/%d1%81%d0%ba%d0%b0%d1%87%d0%b0%d1%82%d1%8c-auto](https://totoralillochile.com/advert/%d1%81%d0%ba%d0%b0%d1%87%d0%b0%d1%82%d1%8c-autodesk-autocad-%d0%bf%d0%b0%d1%82%d1%87-%d1%81-%d1%81%d0%b5%d1%80%d0%b8%d0%b9%d0%bd%d1%8b%d0%bc-%d0%ba%d0%bb%d1%8e%d1%87%d0%be%d0%bc-%d0%b0%d0%ba%d1%82/) [desk-autocad-%d0%bf%d0%b0%d1%82%d1%87-%d1%81-](https://totoralillochile.com/advert/%d1%81%d0%ba%d0%b0%d1%87%d0%b0%d1%82%d1%8c-autodesk-autocad-%d0%bf%d0%b0%d1%82%d1%87-%d1%81-%d1%81%d0%b5%d1%80%d0%b8%d0%b9%d0%bd%d1%8b%d0%bc-%d0%ba%d0%bb%d1%8e%d1%87%d0%be%d0%bc-%d0%b0%d0%ba%d1%82/)

[%d1%81%d0%b5%d1%80%d0%b8%d0%b9%d0%bd%d1%8b%d0%bc-](https://totoralillochile.com/advert/%d1%81%d0%ba%d0%b0%d1%87%d0%b0%d1%82%d1%8c-autodesk-autocad-%d0%bf%d0%b0%d1%82%d1%87-%d1%81-%d1%81%d0%b5%d1%80%d0%b8%d0%b9%d0%bd%d1%8b%d0%bc-%d0%ba%d0%bb%d1%8e%d1%87%d0%be%d0%bc-%d0%b0%d0%ba%d1%82/)

[%d0%ba%d0%bb%d1%8e%d1%87%d0%be%d0%bc-%d0%b0%d0%ba%d1%82/](https://totoralillochile.com/advert/%d1%81%d0%ba%d0%b0%d1%87%d0%b0%d1%82%d1%8c-autodesk-autocad-%d0%bf%d0%b0%d1%82%d1%87-%d1%81-%d1%81%d0%b5%d1%80%d0%b8%d0%b9%d0%bd%d1%8b%d0%bc-%d0%ba%d0%bb%d1%8e%d1%87%d0%be%d0%bc-%d0%b0%d0%ba%d1%82/)

<https://www.onlineusaclassified.com/advert/best-seo-company-in-noida-seo-services-agency-in-noida/> <http://trungthanhfruit.com/скачать-автокад-2021-бесплатно-на-русско/>

[https://www.distrixtmunxhies.com/2022/12/16/autodesk-autocad-патч-с-серийным-ключом-патч-с-с](https://www.distrixtmunxhies.com/2022/12/16/autodesk-autocad-патч-с-серийным-ключом-патч-с-серий/) [ерий/](https://www.distrixtmunxhies.com/2022/12/16/autodesk-autocad-патч-с-серийным-ключом-патч-с-серий/)

<http://peoniesandperennials.com/?p=28676>

[https://www.mein-hechtsheim.de/advert/%d1%81%d0%ba%d0%b0%d1%87%d0%b0%d1%82%d1%8](https://www.mein-hechtsheim.de/advert/%d1%81%d0%ba%d0%b0%d1%87%d0%b0%d1%82%d1%8c-%d0%b1%d0%b5%d1%81%d0%bf%d0%bb%d0%b0%d1%82%d0%bd%d0%be-autodesk-autocad-hacked-%d1%81-%d1%81%d0%b5%d1%80%d0%b8%d0%b9%d0%bd%d1%8b%d0%bc-%d0%ba%d0%bb%d1%8e/) [c-%d0%b1%d0%b5%d1%81%d0%bf%d0%bb%d0%b0%d1%82%d0%bd%d0%be-autodesk-autocad](https://www.mein-hechtsheim.de/advert/%d1%81%d0%ba%d0%b0%d1%87%d0%b0%d1%82%d1%8c-%d0%b1%d0%b5%d1%81%d0%bf%d0%bb%d0%b0%d1%82%d0%bd%d0%be-autodesk-autocad-hacked-%d1%81-%d1%81%d0%b5%d1%80%d0%b8%d0%b9%d0%bd%d1%8b%d0%bc-%d0%ba%d0%bb%d1%8e/)[hacked-%d1%81-%d1%81%d0%b5%d1%80%d0%b8%d0%b9%d0%bd%d1%8b%d0%bc-](https://www.mein-hechtsheim.de/advert/%d1%81%d0%ba%d0%b0%d1%87%d0%b0%d1%82%d1%8c-%d0%b1%d0%b5%d1%81%d0%bf%d0%bb%d0%b0%d1%82%d0%bd%d0%be-autodesk-autocad-hacked-%d1%81-%d1%81%d0%b5%d1%80%d0%b8%d0%b9%d0%bd%d1%8b%d0%bc-%d0%ba%d0%bb%d1%8e/) [%d0%ba%d0%bb%d1%8e/](https://www.mein-hechtsheim.de/advert/%d1%81%d0%ba%d0%b0%d1%87%d0%b0%d1%82%d1%8c-%d0%b1%d0%b5%d1%81%d0%bf%d0%bb%d0%b0%d1%82%d0%bd%d0%be-autodesk-autocad-hacked-%d1%81-%d1%81%d0%b5%d1%80%d0%b8%d0%b9%d0%bd%d1%8b%d0%bc-%d0%ba%d0%bb%d1%8e/)

<http://climabuild.com/magicad-для-autocad-2020-скачать-upd/>

AutoCAD — отличный инструмент для всех, кому необходимо создавать 2D- и 3D-модели. Вам нужны какие-то знания САПР, чтобы правильно использовать программное обеспечение. **При этом многие великие архитекторы и инженеры сделали карьеру в AutoCAD, прежде чем перешли на более современные приложения.** Возможно, это не та работа, о которой вы знали, когда впервые пошли в школу. Но AutoCAD на самом деле **хороший выбор** для студентов любого профиля. Это наиболее широко используемое программное обеспечение в мире, поэтому независимо от вашей будущей карьеры вы гарантированно найдете работу с этим программным обеспечением. Если вы ищете способ помочь студентам в различных профессиональных областях, преподавание AutoCAD — отличный выбор. AutoCAD — это мощная программа для трехмерного рисования, которая используется во многих отраслях, включая архитектуру, проектирование продуктов, гражданское строительство и производство. В AutoCAD можно делать множество удивительных вещей, от создания сложных 3D-моделей до создания точных архитектурных планов этажей. Как и любая новая технология, поначалу она может немного пугать, но с практикой и правильным обучением вы справитесь с ней. AutoCAD — универсальная программа. Это программное обеспечение, которое используется для создания механических чертежей, и почти все знакомы с ним. Из-за этого это то, что вам нужно знать, чтобы добиться успеха в своей карьере. AutoCAD — очень мощная программная платформа. Часто может оказаться, что вы не можете выполнить одну задачу, не открывая несколько приложений и не выполняя несколько шагов. Кроме того, язык программирования и программы часто довольно сложны для понимания. Обычно я рекомендую использовать компьютер, такой как MacBook Pro, если вы новичок в CAD и AutoCAD. Чтобы овладеть навыками работы с САПР, требуется минимум 10 миллионов часов практики САПР. Узнать количество часов можно в статье в Википедии. Вам нужно как минимум 10 000 часов практики САПР, чтобы стать профессионалом.